<<AutoCAD

<<AutoCAD

, tushu007.com

- 13 ISBN 9787508388328
- 10 ISBN 7508388321

出版时间:2009-7

页数:221

PDF

更多资源请访问:http://www.tushu007.com

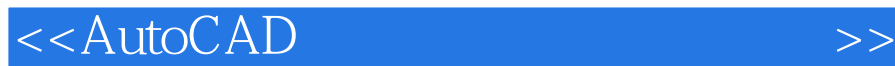

AutoCAD Autodesk Computer Aided Design CAD  $\,$  CAD CAD CAD  $\,$  $1982\t\t\t\text{CAD}$  $\mathsf{AutoCAD}$  目前AutoCAD已成为土木工程设计领域重要的基础绘图平台,使用计算机绘图已成为工程设计人  $\mathop{\rm AutoCAD}\nolimits$  $\bar{\text{AutoCAD}}$  AutoCAD

, tushu007.com

AutoCAD

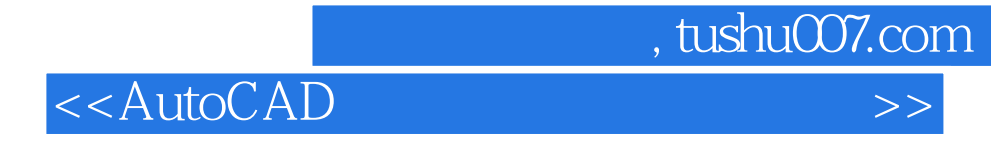

AutoCAD是一个软件工具,操作的熟练程度和软件技巧的运用直接影响设计师的绘图效率,本书介绍 AutoCAD

 $11 \qquad \qquad \text{CAD}$ 

AutoCAD

 $,$  tushu007.com

## $<<$ AutoCAD  $>>$

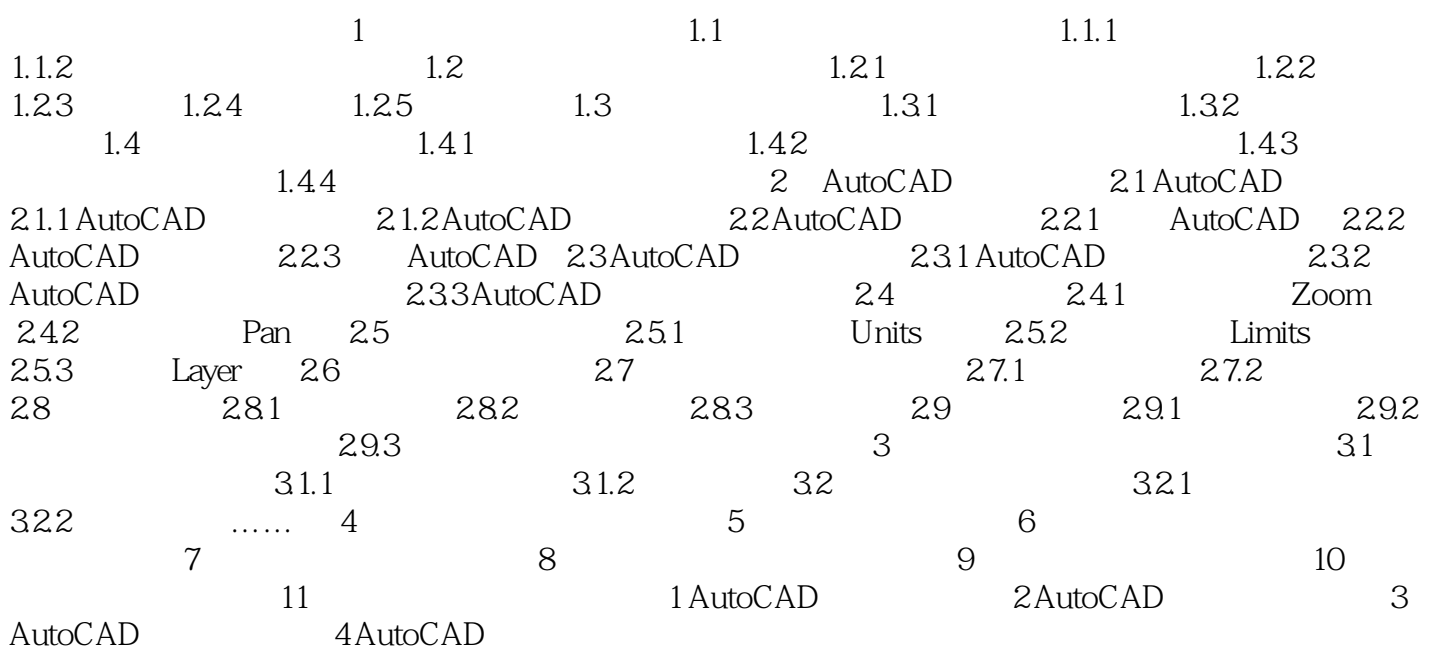

 $,$  tushu007.com

## $<<$ AutoCAD  $>>$

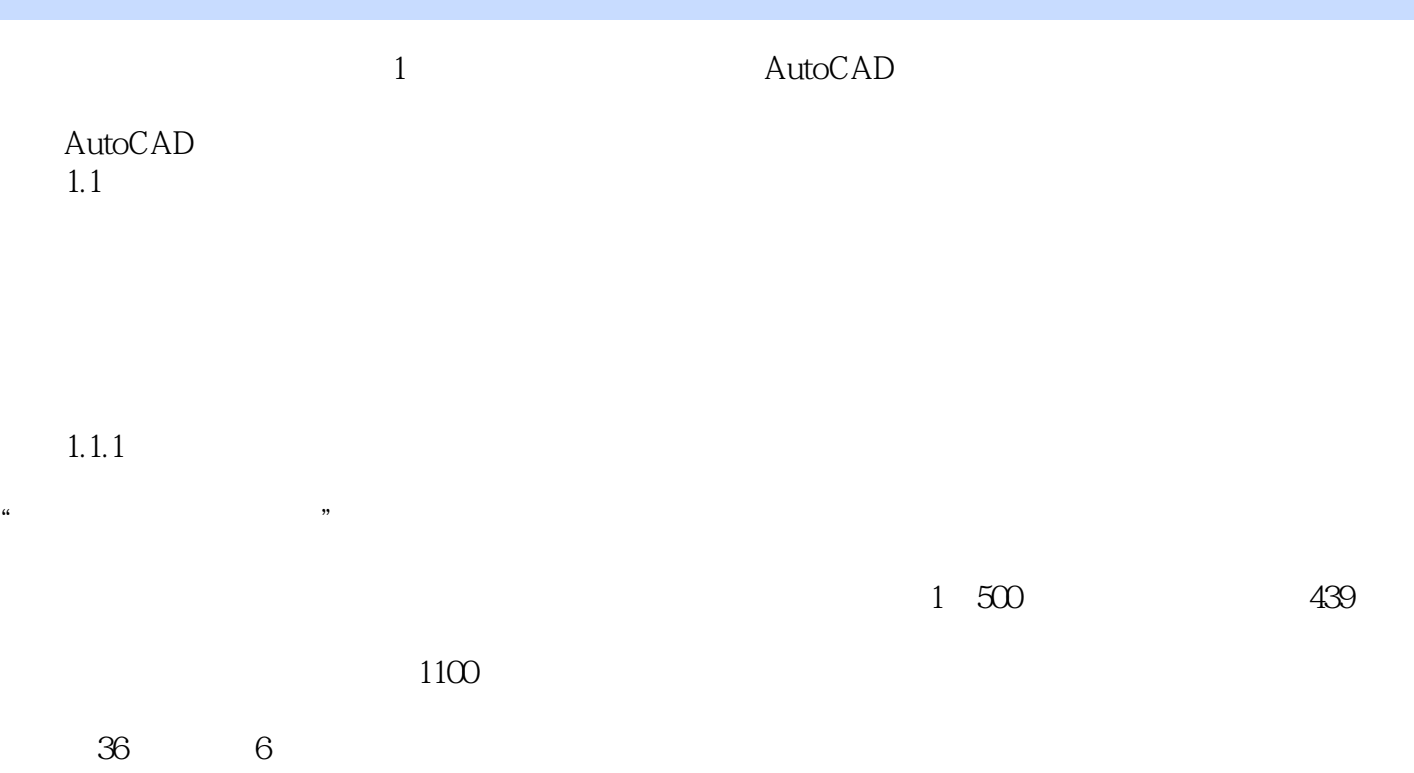

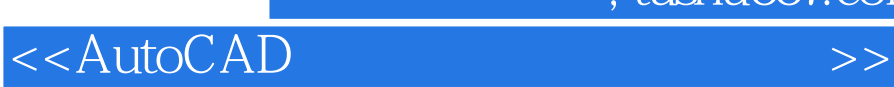

 $,$  tushu007.com

本站所提供下载的PDF图书仅提供预览和简介,请支持正版图书。

更多资源请访问:http://www.tushu007.com